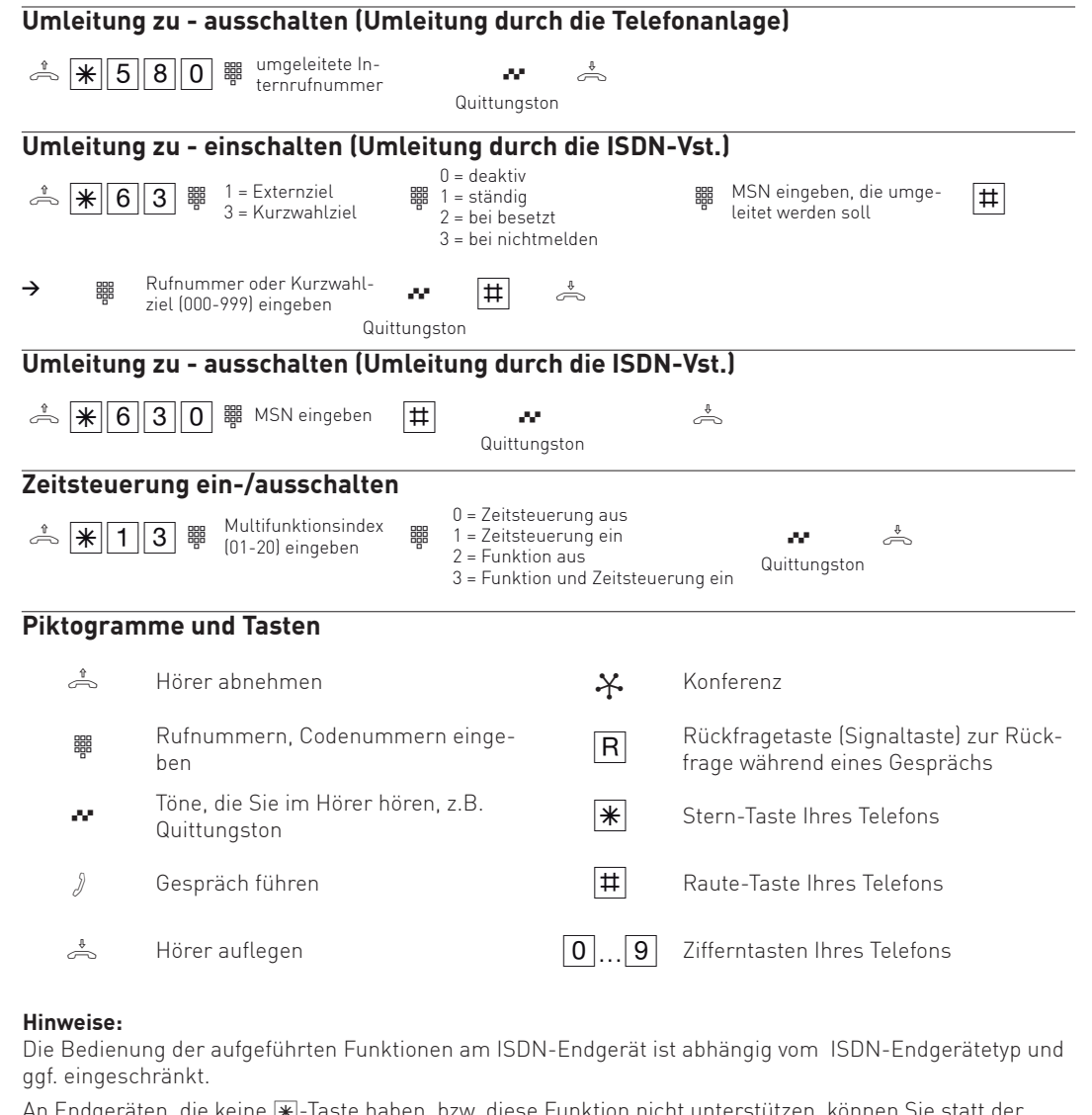

1geräten, die keine | $\divideontimes\llbracket\cdot\rrbracket$ lasten, die keine  $\bowtie\llbracket\cdot\rrbracket$  aberen, bierer bunter binderstützen, können Sie statt der  $\overline{\ast}$ -Taste die Ziffern [9] 9] drücken. Diese Funktion muß jedoch zuvor in der Konfiguration Ihrer TK-Anlage aktiviert werden!

Sollten weitere Anleitungen benötigt werden, können Sie diese im Internet unter www.agfeo.de downloaden.

Identnr. 1100929 Änderung und Irrtum vorbehalten. Printed in Germany 0154  $4 \pm 1$ 

AGFEO GmbH & Co. KG Gaswerkstr. 8 D-33647 Bielefeld Internet: http://www.agfeo.de

## **AC- und AS-Systeme**

**ab FW 9.2** 

## **Kurzbedienungsanleitung für analoge- und ISDN-Endgeräte**

## **Extern anrufen**

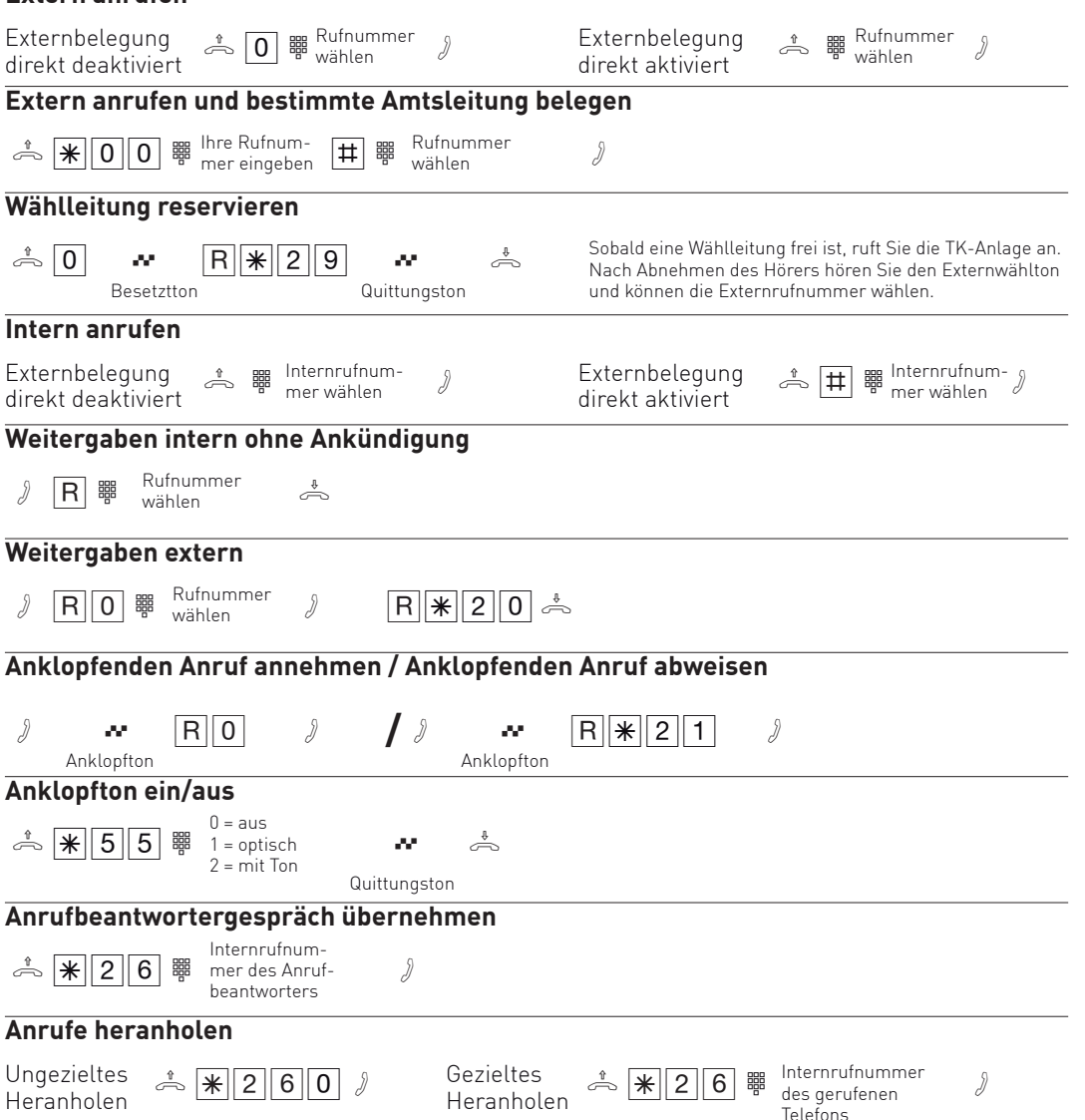

**AG** 

einfach | perfekt | kommunizieren

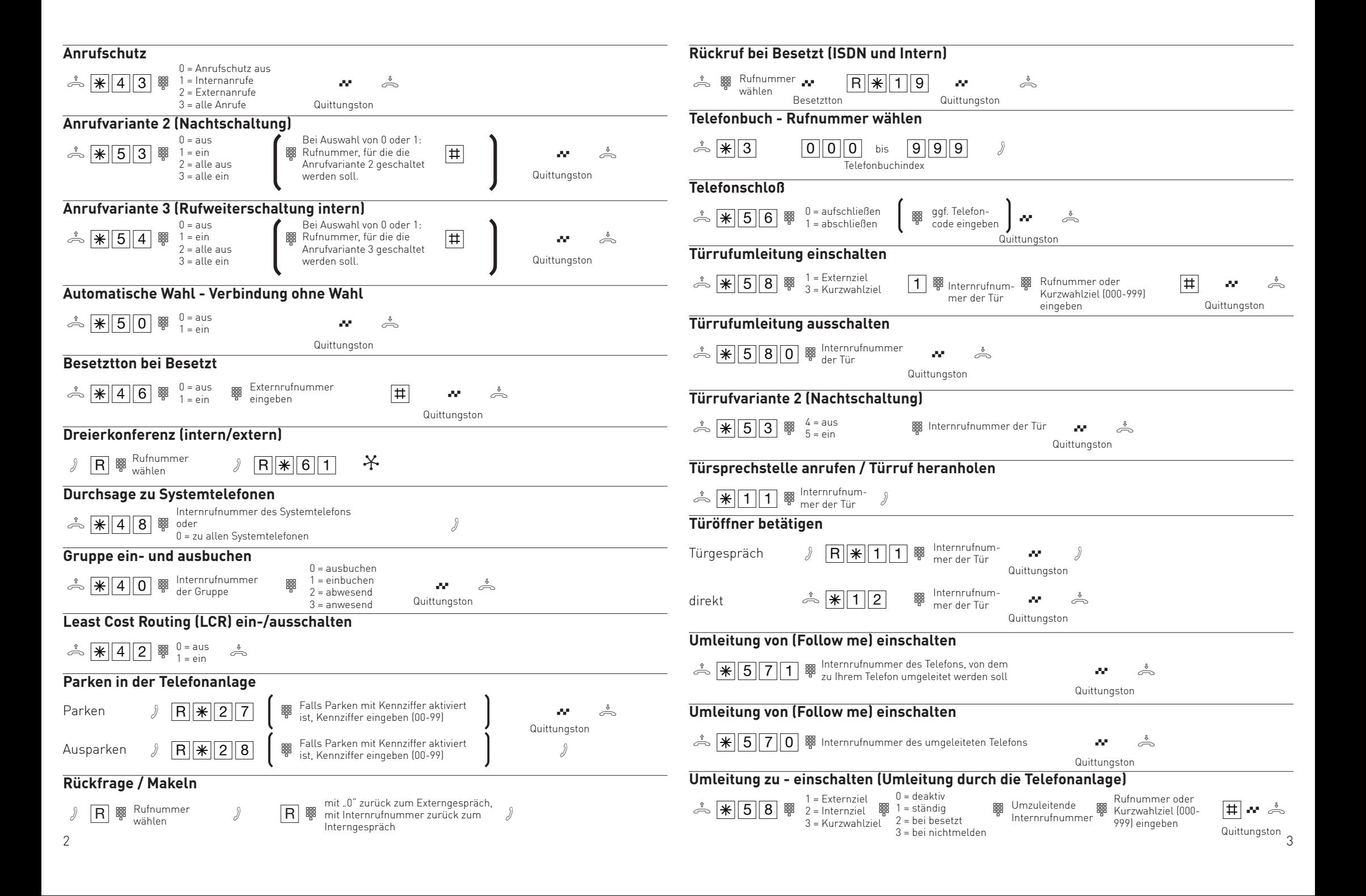